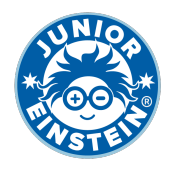

# **Verdubbel het getal tm 50 [2]**

### **Oefening 1**

#### 1.  $16 \rightarrow$

- 2.  $9 \rightarrow$
- $3. \quad 5 \rightarrow$
- 4.  $14 \rightarrow$
- 5.  $17 \rightarrow$
- 6.  $2 \rightarrow$
- 7. 7 →
- $8. 20 →$
- $9.6 \rightarrow$
- 10.  $6 \rightarrow$

### **Oefening 2**

- $1. \quad 4 \rightarrow$ 2.  $11 \rightarrow$  $3. \quad 13 \rightarrow$ 4.  $1 \rightarrow$
- 5.  $19 \rightarrow$
- 6.  $12 \rightarrow$
- $7. \quad 3 \rightarrow$
- 8. 13 →
- 9.  $1 \rightarrow$
- 10. 19 →

## **Oefening 3**

- 1.  $4 \rightarrow$
- 2.  $2 \rightarrow$
- $3. \quad 20 \rightarrow$
- 4.  $10 \rightarrow$
- $5. 16 \rightarrow$
- 6.  $14 \rightarrow$
- $7. \quad 17 \rightarrow$
- 8.  $14 \rightarrow$
- 9.  $17 \rightarrow$
- 10.  $16 \rightarrow$

### **Oefening 4**

- 1.  $2 \rightarrow$ 2.  $3 \rightarrow$ 3. 15 → 4.  $4 \rightarrow$ 5.  $18 \rightarrow$ 6.  $4 \rightarrow$ 7.  $18 \rightarrow$  $8.$  13 →  $\rightarrow$ 9.  $10 \rightarrow$
- 10.  $15 \rightarrow$

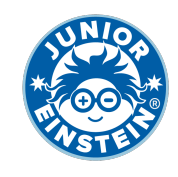

## **Antwoorden: Verdubbel het getal tm 50 [2]**

### **Oefening 1**

- 1. 16 → **32**
- 2. 9 → **18** 3. 5 → **10**
- 4. 14 → **28**
- 5. 17 → **34**
- 6. 2 → **4**
- 7. 7 → **14**
- 
- 8. 20 → **40**
- 9.  $6 \rightarrow \textbf{12}$

10. 6 → **12**

## **Oefening 2**

1.  $4 \rightarrow 8$ 2. 11 → **22** 3. 13 → **26** 4. 1 → **2** 5. 19 → **38** 6. 12 → **24** 7.  $3 \rightarrow 6$ 8. 13 → **26** 9. 1 → **2** 10. 19 → **38**

## **Oefening 3**

1.  $4 \rightarrow 8$ 2.  $2 \rightarrow 4$ 3. 20 → **40** 4. 10 → **20** 5. 16 → **32** 6. 14 → **28** 7. 17 → **34** 8. 14 → **28** 9. 17 → **34** 10. 16 → **32**

## **Oefening 4**

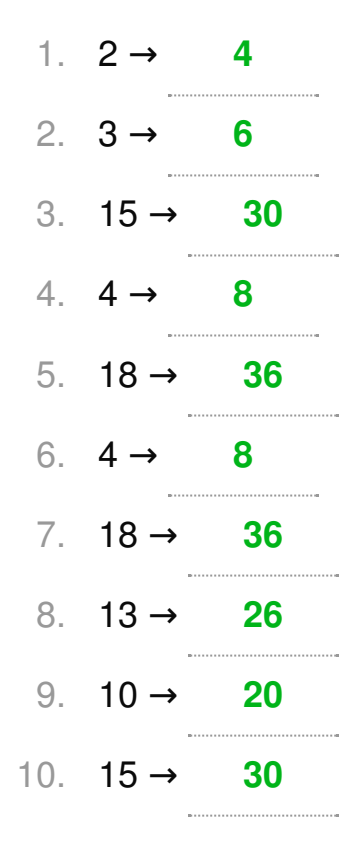